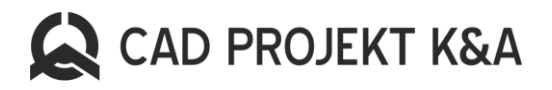

# **Zasady prowadzenia wsparcia technicznego przez Serwis CAD PROJEKT K&A**

## **I. Uprawnienia do korzystania ze wsparcia technicznego**

- 1. CAD Projekt K&A uprawnia posiadaczy licencji na oprogramowanie CAD Decor PRO, CAD Kuchnie, CAD Decor do korzystania przez okres jednego roku od daty zakupu wspomnianego oprogramowania z bezpłatnego wsparcia technicznego.
- 2. Po upływie roku od daty zakupu oprogramowania Licencjobiorca ma możliwość wykupienia rocznego pakietu serwisowego uprawniającego go do dalszego korzystania ze wsparcia technicznego przez okres trwania zakupionego pakietu serwisowego.
- 3. Okres trwania pakietu serwisowego to zakres czasowy liczony od dnia następującego po dniu zakupu pakietu, przez okres, na jaki został zakupiony pakiet serwisowy.
- 4. Licencjobiorca, którego pakiet serwisowy wygasł (za wygaśnięcie pakietu serwisowego przyjmuje się dzień następujący po ostatnim dniu aktywności pakietu) uprawniony jest do jednorazowego skorzystania ze wsparcia technicznego.
- 5. Serwisanci prowadzą ewidencję kontaktów Licencjobiorców z Serwisem technicznym i na tej podstawie oceniają czy Licencjobiorca skorzystał z uprawnienia opisanego w punkcie 4.
- 6. Klienci nabywający Licencję na oprogramowanie poza CAD Projekt K&A, w firmach zapewniających wsparcie techniczne, powinni w pierwszej kolejności kierować zgłoszenia do tych firm. Jeżeli jednak zwrócą się po pomoc do CAD Projekt K&A, pomoc zostanie im udzielona z uwzględnieniem punktu I.4. Lista firm (dealerów) zapewniających wsparcie techniczne we własnym zakresie znajduje się na [www.cadprojekt.com.pl](http://www.cadprojekt.com.pl/)

### **II. Metody prowadzenia wsparcia technicznego**

- 1. Wsparcie techniczne będzie prowadzone za pośrednictwem poczty e-mail, telefonu lub zdalnie na komputerze Licencjobiorcy (zwane dalej zdalnym wsparciem technicznym) za pośrednictwem dedykowanego oprogramowania oraz na miejscu w siedzibie firmy CAD Projekt K&A.
- 2. Zdalne wsparcie techniczne wspomniane w punkcie II.1 będzie realizowane pod warunkiem możliwości technicznych jego przeprowadzenia. Zdalne wsparcie techniczne nie będzie realizowane między innymi gdy komputer Licencjobiorcy:
	- a. nie będzie miał łączności z siecią Internet,
	- b. łączność ta będzie niskiej jakości (przepustowość łącza internetowego będzie niewystarczająca, bądź sygnał za słaby)
	- c. konto użytkownika w systemie Windows będzie posiadać ograniczenia
	- d. będzie wyposażony w oprogramowanie zabezpieczające (np. antywirusy, firewall), ograniczające komunikację sieciową
- 3. O metodzie przeprowadzenia wsparcia technicznego i sposobie kontaktu ze zgłaszającym problem Licencjobiorcą decyduje Serwis Techniczny.
- 4. Metoda przeprowadzenia wsparcia technicznego i sposób kontaktu ze zgłaszającym problem Licencjobiorcą może być uzależniona od możliwości technicznych.

### **III. Obowiązki Serwisu i zakres wsparcia technicznego**

- 1. Serwis Techniczny podejmie czynności na skutek zgłoszenia serwisowego nie później niż w ciągu 2 dni roboczych od chwili dokonania kompletnego zgłoszenia, o którym mowa w punkcie IV ust. 2.
- 2. Jeśli Serwis Techniczny otrzyma niekompletne zgłoszenie, poinformuje Licencjobiorcę o tym fakcie i wskaże jakie informacje są niezbędne do podjęcia działań serwisowych.
- 3. Czynności Serwisu Technicznego obejmują:
	- a. pomoc w instalacji programu (w szczególności gdy występują problemy w trakcie jego instalacji),
	- b. udostępnienie kodów aktywacyjnych oprogramowanie drogą elektroniczną,
	- c. pomoc we wprowadzeniu kodów aktywacyjnych oraz weryfikacja ich poprawności,
	- d. pomoc w obsłudze oprogramowania polegającą na wskazaniu ogólnych funkcjonalności do wykonania interesujących Licencjobiorcę czynności oraz wskazaniu dostępności funkcjonalności z zastrzeżeniem, że Serwis Techniczny może skierować klienta do ogólnodostępnych informacji związanych z obsługą programu takich jak instrukcja, FAQ i filmy instruktażowe. W przypadku złożonych zapytań dotyczących obsługi oprogramowania Serwis Techniczny skieruje Licencjobiorcę do działu Szkoleń CAD Projekt K&A,
	- e. aktywację kluczy czasowych,
	- f. naprawę działania oprogramowania,
	- g. sprawdzenie poprawności działania oprogramowania o ile Licencjobiorca wskaże w jakim zakresie oprogramowanie działa potencjalnie niewłaściwie,
	- h. weryfikację poprawności konfiguracji sprzętowej względem wymagań systemowo sprzętowych oprogramowania oferowanego przez CAD Projekt K&A,

CAD Projekt K&A Sp. z o.o. | Poznański Park Naukowo-Technologiczny | ul. Rubież 46 | 61-612 Poznań | Poland tel. +48 61 662 38 83 | biuro@cadprojekt.com.pl | www.cadprojekt.com.pl

Sąd Rejonowy Nowe Miasto i Wilda w Poznaniu | VIII Wydział Gospodarczy | KRS 0000637767 Kapitał zakładowy 60.000 zł | REGON: 365443364 | NIP: 9721266721

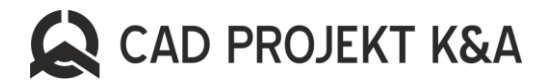

- i. przyjmowanie, weryfikacja oraz zgłaszanie błędów i sugestii przekazywanych przez Licencjobiorcę.
- 4. Czynności Serwisu Technicznego nie obejmują:
	- a. wykonywania projektów lub ich fragmentów,
	- b. rysowania modeli 2d lub 3d,
	- c. przeróbki i konwersji modeli 3d,
	- d. przerabiania i naprawiania plików pochodzących z źródeł innych niż CAD Projekt K&A,
	- e. szkolenia z oprogramowania,
	- f. szkolenia z obsługi komputera,
	- g. konfiguracji komputerów i ich naprawy,
	- h. instalacji, naprawy, bądź konfiguracji oprogramowania produkcji innej niż CAD Projekt K&A,
	- i. rozwiązywaniu błędów w systemie operacyjnym, oprogramowaniu firm trzecich, bądź problemów sprzętowych, które powodują pośrednio, bądź bezpośrednio problemy z działaniem oprogramowania CAD Projekt K&A,
	- j. naprawy działania nieaktualnego oprogramowania (starszego niż ostatnia, dystrybuowana wersja programu produkcji CAD Projekt K&A), chyba, że naprawa nie wymaga zmian w plikach programu, a wsparcie dla danej wersji oprogramowania nie zostało zakończone,
	- k. naprawy działania nieaktualnego oprogramowania na sprzęcie komputerowym, systemach Windows, bądź sterownikach sprzętowych, których data premiery wyprzedza datę dystrybucji oprogramowania,
	- l. Naprawy oprogramowania działającego na sprzęcie lub systemie operacyjnym niezgodnym z wymogami systemowo sprzętowymi wskazanymi przez producenta oprogramowania (CAD projekt K&A).
- 5. Czynności serwisowe w ramach jednorazowego wsparcia technicznego wskazanego w punkcie I.4 mogą być ograniczone lub niepodejmowane, gdy ich przeprowadzenie jest niemożliwe z przyczyn niezależnych od CAD Projekt K&A oraz gdy wsparcie techniczne dla danej wersji oprogramowania zostało zakończone.

### **IV. Obowiązki Licencjobiorcy**

- 1. Licencjobiorca w celu zgłoszenia problemu do Serwisu Technicznego może wybrać jedną z trzech dróg zgłaszania:
	- a. za pośrednictwem poczty e-mail,
	- b. za pośrednictwem formularza zgłoszeniowego dostępnego na [https://www.cadprojekt.com.pl/wsparcie-techniczne/,](https://www.cadprojekt.com.pl/wsparcie-techniczne/)
	- c. telefonicznie, z zastrzeżeniem, że CAD Projekt K&A nie zagwarantuje możliwości dodzwonienia się do Serwisu Technicznego. Ograniczenia w możliwości dodzwonienia się wynikają bezpośrednio z ilość kontaktujących się tą drogą Licencjobiorców w tym samym czasie.
- 2. Wymogi dotyczące przyjmowania zgłoszeń problemów do Serwisu Technicznego:
	- a. w celu przyjęcia przez Serwis Techniczny zgłoszenia drogą opisaną w punktach IV.1.a oraz IV.1.b, Licencjobiorca zobowiązany jest przesłać kompletne zgłoszenie, czyli takie, które zawiera poprawne dane takie jak imię i nazwisko osoby zgłaszającej, oznaczenie klucza sprzętowego USB, numer telefonu oraz możliwe szczegółowe informacje o charakterze problemów (ich opis, wskazanie funkcji, które nie działają i jeśli są, to treść komunikatów błędów oraz okoliczności ich wystąpienia),
	- b. w celu przyjęcia zgłoszenia przez Serwis Techniczny, zgłaszanego drogą opisaną w punkcie IV.1.c, Licencjobiorca zobowiązany jest połączyć się bezpośrednio z pracownikiem Serwisu Technicznego dzwoniąc na numer Serwisu Technicznego wskazany w danych kontaktowych na www.cadprojekt.com.pl oraz możliwe szczegółowo opisać serwisantowi charakter występujących problemów (ich opis, wskazanie funkcji, które nie działają i jeśli są, to treść komunikatów błędów oraz okoliczności ich wystąpienia).
- 3. W celu otrzymania wsparcia technicznego Licencjobiorca zobowiązany jest do postępowania zgodnie z wytycznymi Serwisu Technicznego.
- 4. W celu otrzymania kodów aktywacyjnych Licencjobiorca prześle za pośrednictwem poczty elektronicznej prośbę o ich udostępnienie wraz z oznaczeniem klucza sprzętowego, dla którego posiada Licencję na oprogramowanie.